# Camellia: A Software Framework for a Discontinuous Petrov-Galerkin Methodology

Nathan V. Roberts

Argonne Leadership Computing Facility

Trilinos User Group Meeting October 28, 2014

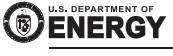

Office of Science

<span id="page-0-0"></span>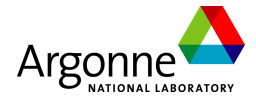

# **Collaborators**

My collaborators in this work:

- Jesse Chan (Rice)
- Leszek Demkowicz (UT)
- Truman Ellis (UT)
- Paul Fischer (Argonne, UIUC)

## **Outline**

#### [Introduction to DPG](#page-3-0)

#### **[Camellia](#page-24-0)**

- **•** [Design Goals](#page-25-0)
- [From Math to Code](#page-26-0)
- **•** [Feature List](#page-29-0)

#### 3 [Camellia and Trilinos](#page-31-0)

# [DPG and HPC](#page-33-0)

## DPG in Brief

DPG approach:

- *Petrov*-Galerkin: test and trial spaces differ
- discontinuous test and trial spaces
- optimal test functions computed on the fly so that

$$
(v_{e_i}^{\text{opt}}, v)_V = b(e_i, v) \,\forall v \in V
$$

- key choice: which norm to use on the test space? DPG features:
	- automatic stability
	- SPD stiffness matrix
	- Error in  $u_h$  is minimized in the energy norm

<span id="page-3-0"></span>
$$
||u_h||_E = \sup_{v \in V} \frac{b(u_h, v)}{||v||_V} = ||b(u_h, \cdot)||_{V'}
$$

• Can measure the error in the energy norm to drive adaptivity.

### DPG in Brief: Concept Map

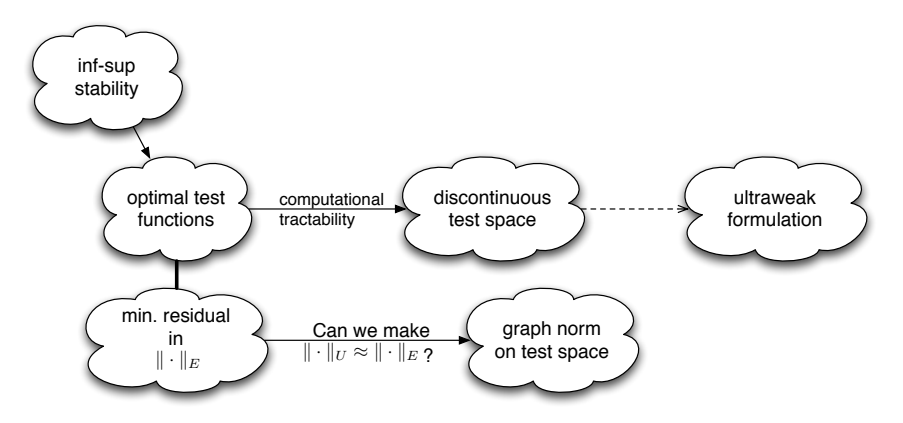

<span id="page-4-0"></span><sup>∗</sup> Note: we approximate the infinite-dimensional test space by taking the polynomial order k for the trial and "enriching" it somewhat:  $k_{\text{test}} = k_{\text{trial}} + \Delta k$ —in all that follows,  $\Delta k = 1$ or  $\Delta k = 2$ .

# Building the ultraweak formulation

<span id="page-5-0"></span>
$$
\begin{array}{c}\n\hline\n\text{PDE} \\
\hline\n\text{First-Order System} \\
\hline\n\nabla \cdot \psi = f \\
\psi - \nabla \phi = 0\n\end{array}
$$
\n\nIntegration by Parts\n
$$
(\psi \cdot n, v)_{\Gamma_h} - (\psi, \nabla v)_{\Omega_h} = (f, v)_{\Omega_h}
$$
\n
$$
(\psi, q)_{\Omega_h} + (\phi, q \cdot n)_{\Gamma_h} - (\phi, \nabla \cdot q)_{\Omega_h} = 0
$$
\n\nUitrawek (DPG) Variational Formulation\n
$$
(\hat{\psi}_n, v)_{\Gamma_h} - (\psi, \nabla v)_{\Omega_h}
$$
\n
$$
+(\psi, q)_{\Omega_h} + (\hat{\phi}, q_n)_{\Gamma_h} - (\phi, \nabla \cdot q)_{\Omega_h} = (f, v)_{\Omega_h}
$$
\n
$$
b((\phi, \psi, \hat{\phi}, \hat{\psi}_n), (v, q)) = (f, v)_{\Omega_h}
$$
\n
$$
``b(u, v) = l(v)"
$$

## The DPG Solve

Computational steps for solving with DPG:

- $\, {\bf 1} \,$  On each element, construct the Gram matrix  $G_{jk} \stackrel{\scriptscriptstyle{\mathsf{def}}}{=} (v_j, v_k)_V.$
- $\boldsymbol{2}$  On each element, solve:  $G_{jk}T_{ki}=B_{ji}\stackrel{\scriptscriptstyle{\mathsf{def}}}{=} b(e_i,v_j)$  for the optimal test coefficients  $T_{ki}$ .
- **3** Since the stiffness matrix is given by

<span id="page-6-0"></span>
$$
K_{ij}=b(e_i,v_{e_j})=(v_{e_i},v_{e_j})_V, \quad
$$

we can compute

$$
(v_{e_i}, v_{e_j})_V = (G^{-1}B)^T G G^{-1} B = B^T G^{-1} B = B_{ki}^T T_{kj}.
$$

That is, once we've determined the optimal test functions, just need a matrix-matrix multiply to determine the local stiffness matrix!

# DPG Applications to Date

DPG is a general framework, and has been successfully applied to a host of PDE problems, including:

- convection-dominated diffusion
- acoustics/wave propagation
- linear elasticity
- Maxwell's equations (cloaking problem)
- Burgers' equations
- Euler equations
- compressible Navier-Stokes
- Stokes
- incompressible Navier-Stokes flow past a cylinder,  $Re = 40$

<span id="page-7-0"></span>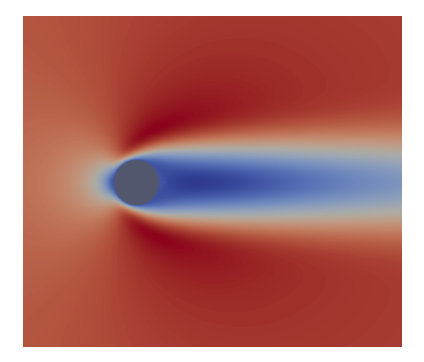

<sup>&</sup>lt;sup>1</sup> Bold items have Camellia-based implementations.

# Classical Stokes Problem

The classical strong form of the Stokes problem in  $\Omega\subset\mathbb{R}^2$  is given by

<span id="page-8-0"></span>
$$
-\mu \Delta u + \nabla p = \mathbf{f} \qquad \text{in } \Omega,
$$
  

$$
\nabla \cdot \mathbf{u} = 0 \qquad \text{in } \Omega,
$$
  

$$
\mathbf{u} = \mathbf{u}_D \qquad \text{on } \partial \Omega,
$$

where  $\mu$  is (constant) viscosity, p pressure, u velocity, and f a vector forcing function.

# DPG Applied to Stokes

To apply DPG, we need a first-order system. We introduce  $\sigma = \mu \nabla u$ :

 $-\nabla \cdot \boldsymbol{\sigma} + \nabla p = \boldsymbol{f}$  in  $\Omega$ ,  $\nabla \cdot \mathbf{u} = 0$  in  $\Omega$ ,  $\sigma - \mu \nabla u = 0$  in  $\Omega$ .

Testing with  $(v, q, \tau)$ , and integrating by parts, we have

<span id="page-9-0"></span>
$$
(\boldsymbol{\sigma} - p\mathbf{I}, \nabla \mathbf{v})_{\Omega_h} - \left\langle \widehat{\boldsymbol{t}}_n, \mathbf{v} \right\rangle_{\Gamma_h} = (\boldsymbol{f}, \mathbf{v})_{\Omega_h}
$$

$$
(\mathbf{u}, \nabla q)_{\Omega_h} - \left\langle \widehat{\mathbf{u}} \cdot \mathbf{n}, q \right\rangle_{\Gamma_h} = 0
$$

$$
(\boldsymbol{\sigma}, \boldsymbol{\tau})_{\Omega_h} + (\mu \mathbf{u}, \nabla \cdot \boldsymbol{\tau})_{\Omega_h} - \left\langle \widehat{\mathbf{u}}, \boldsymbol{\tau} \mathbf{n} \right\rangle_{\Gamma_h} = \mathbf{0},
$$

where traction  $t_n \stackrel{\text{def}}{=} (\sigma - pI)n$ , and the hatted variables  $\hat{t}_n$  and  $\hat{u}$  are new unknowns representing the traces of the corresponding variables at the boundary.

## Formulation for Navier-Stokes

To derive a corresponding Navier-Stokes formulation, recall that the Navier-Stokes equations may be written

$$
-\nabla p + \nabla \cdot \boldsymbol{\sigma} = \boldsymbol{f} + \boldsymbol{u} \cdot \nabla \boldsymbol{u}
$$

$$
\boldsymbol{\sigma} - \mu \nabla \boldsymbol{u} = 0
$$

$$
\nabla \cdot \boldsymbol{u} = 0
$$

where  $\mu=\frac{1}{\mathrm{Re}}.$  Since  $\boldsymbol{\sigma}=\mu\nabla\boldsymbol{u},$  we can write

<span id="page-10-0"></span>
$$
-\nabla p + \nabla \cdot \boldsymbol{\sigma} - \frac{1}{\mu} \boldsymbol{u} \cdot \boldsymbol{\sigma} = \boldsymbol{f}
$$

$$
\boldsymbol{\sigma} - \mu \nabla \boldsymbol{u} = 0
$$

$$
\nabla \cdot \boldsymbol{u} = 0
$$

## Formulation for Navier-Stokes

<span id="page-11-0"></span>
$$
-\nabla p + \nabla \cdot \boldsymbol{\sigma} - \frac{1}{\mu} \boldsymbol{u} \cdot \boldsymbol{\sigma} = \boldsymbol{f}
$$

$$
\boldsymbol{\sigma} - \mu \nabla \boldsymbol{u} = 0
$$

$$
\nabla \cdot \boldsymbol{u} = 0
$$

Linearizing about  $u + du = (\mathbf{u} + d\mathbf{u}, \sigma + d\sigma, p + dp)$ , we have

$$
b_{\text{Stokes}}(du, v) - \left(\boldsymbol{d}\boldsymbol{u}\cdot\boldsymbol{\sigma} + \frac{1}{\mu}\boldsymbol{u}\cdot\boldsymbol{d}\boldsymbol{\sigma}, \boldsymbol{v}\right)_{\Omega_h}
$$
  
=  $(\boldsymbol{f}, \boldsymbol{v})_{\Omega_h} - b_{\text{Stokes}}(u, v) + \left(\frac{1}{\mu}\boldsymbol{u}\cdot\boldsymbol{\sigma}, \boldsymbol{v}\right)_{\Omega_h}.$ 

For now, we use the graph norm for Navier-Stokes (for high Reynolds numbers, we should do something else).

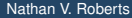

## Kovasznay Flow

A common test case for Navier-Stokes is an analytic solution due to Kovasznay [\[3\]](#page-59-1):

$$
u_1 = 1 - e^{\lambda x} \cos(2\pi y)
$$

$$
u_2 = \frac{\lambda}{2\pi} e^{\lambda x} \sin(2\pi y)
$$

$$
p = \frac{1}{2} e^{2\lambda x} + C
$$

where  $\lambda=\frac{\mathrm{Re}}{2}-\sqrt{\left(\frac{\mathrm{Re}}{2}\right)^2+(2\pi)^2}.$  We use  $\Omega=(-0.5,1.5)\times(0,2)$  as our domain, and choose the constant C so that p has zero average on  $\Omega$ .

<span id="page-12-0"></span>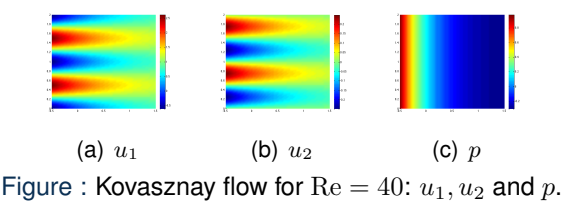

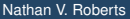

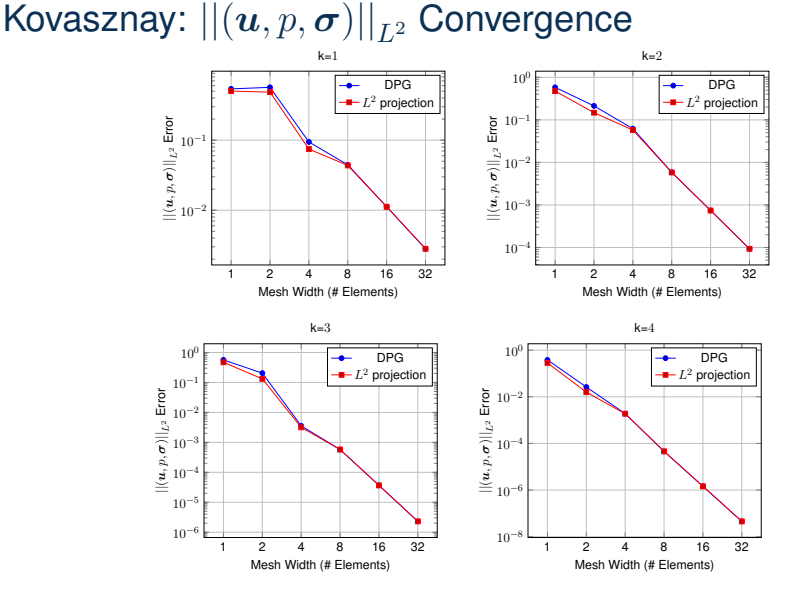

Figure :  $\text{Re} = 40$  flow results for DPG Navier-Stokes:  $L^2$  error of all field variables.

<span id="page-13-0"></span>

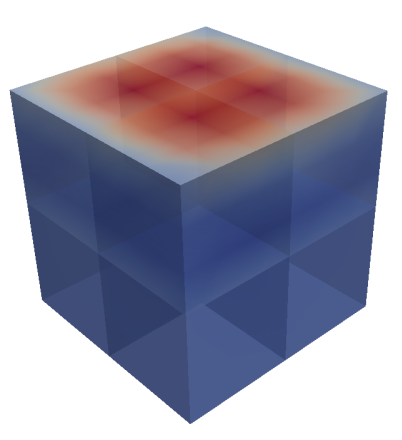

Starting with a  $2 \times 2 \times 2$  quadratic mesh, we refine 6 times. Refinement 0.

<span id="page-14-0"></span>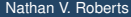

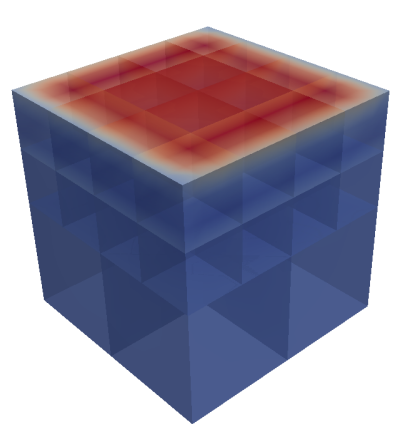

Starting with a  $2 \times 2 \times 2$  quadratic mesh, we refine 6 times. Refinement 1.

<span id="page-15-0"></span>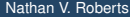

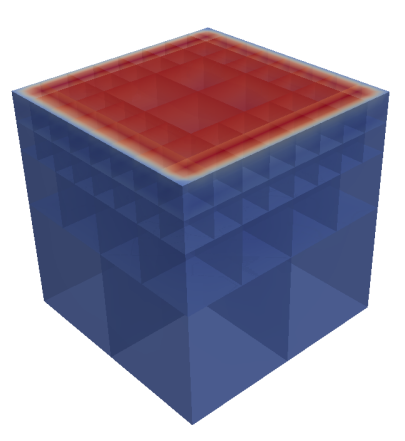

Starting with a  $2 \times 2 \times 2$  quadratic mesh, we refine 6 times. Refinement 2.

<span id="page-16-0"></span>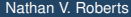

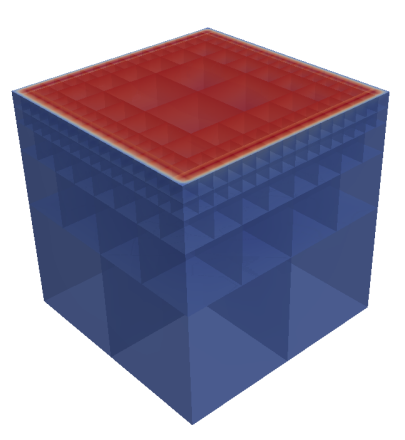

Starting with a  $2 \times 2 \times 2$  quadratic mesh, we refine 6 times. Refinement 3.

<span id="page-17-0"></span>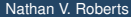

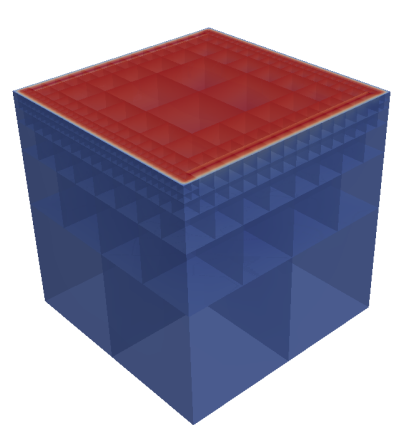

Starting with a  $2 \times 2 \times 2$  quadratic mesh, we refine 6 times. Refinement 4.

<span id="page-18-0"></span>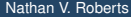

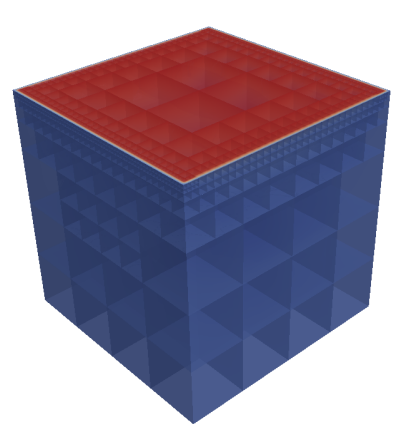

Starting with a  $2 \times 2 \times 2$  quadratic mesh, we refine 6 times. Refinement 5.

<span id="page-19-0"></span>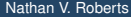

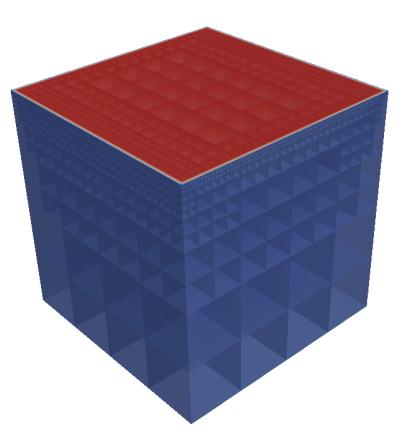

Starting with a  $2 \times 2 \times 2$  quadratic mesh, we refine 6 times. Refinement 6.

<span id="page-20-0"></span>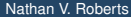

# Convecting Cone Problem

Beginning with 2D data in the range  $[0, 1]$  in the shape of a cone as initial condition, we convect it in a circle, and examine the range of the final solution. Want to assess the spatial method, so we use Crank-Nicolson with  $\Delta t = \frac{2\pi}{2000}$  where the time for one revolution is  $2\pi.$ 

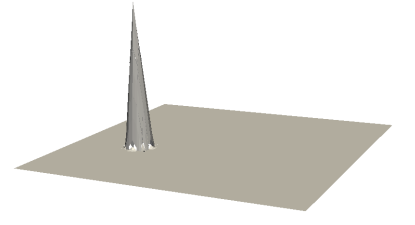

 $k = 1, 64 \times 64$  mesh, initial value.  $k = 1, 64 \times 64$  mesh, final value.

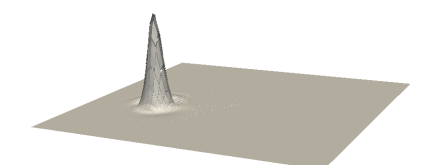

<span id="page-21-0"></span>Range:  $[-0.050, 0.66]$ .

# Convecting Cone Problem

Beginning with 2D data (in the shape of a cone) as initial condition in the range  $[0, 1]$ , we convect it in a circle, and examine the range of the final solution.

<span id="page-22-0"></span>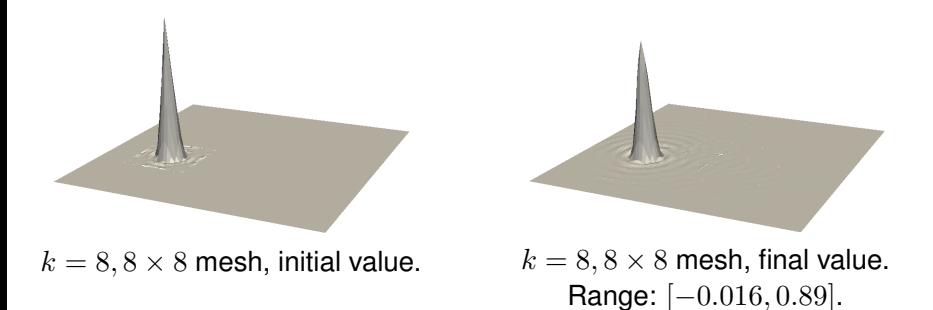

# Convecting Cone Problem

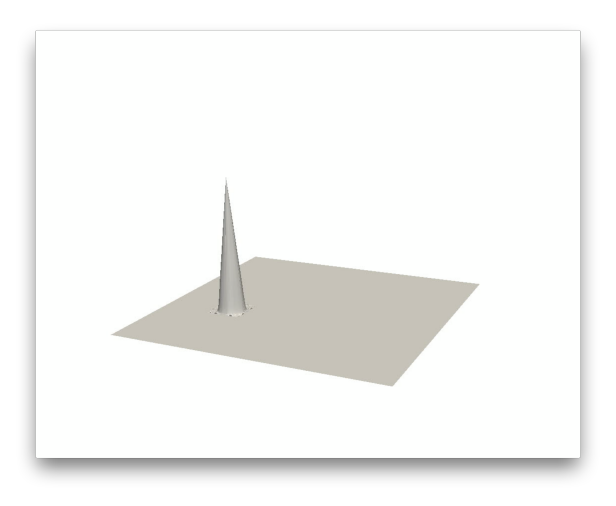

#### Convecting cone solution for  $k = 8, 8 \times 8$  mesh: one revolution.

<span id="page-23-0"></span>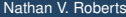

#### **Outline**

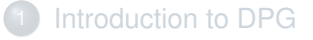

#### **[Camellia](#page-24-0)**

- **•** [Design Goals](#page-25-0)
- **•** [From Math to Code](#page-26-0)
- **•** [Feature List](#page-29-0)

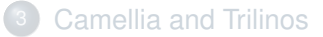

#### <span id="page-24-0"></span>[DPG and HPC](#page-33-0)

# Camellia<sup>1</sup>

Design Goal: make DPG research and experimentation as simple as possible, while maintaining computational efficiency and scalability.

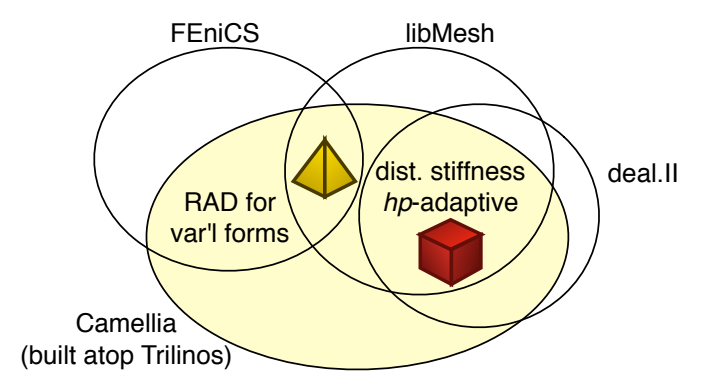

<span id="page-25-0"></span><sup>&</sup>lt;sup>1</sup> Nathan V. Roberts. Camellia: A software framework for discontinuous Petrov-Galerkin methods. *Computers & Mathematics with Applications*, 2014.

# Camellia: Rapid Specification of Inner Products

Suppose we wish to specify a test space norm

<span id="page-26-0"></span>
$$
|| (v, \boldsymbol{q}) ||_V^2 = ||v||^2 + ||\boldsymbol{q}||^2 + \left| \left| \frac{\partial v}{\partial x} - \frac{\partial v}{\partial y} + \nabla \cdot \boldsymbol{q} \right| \right|^2.
$$

To specify this in Camellia, simply do:

```
VarFactory varFactory;
VarPtr v = varFactory.testVar("v", HGRAD);
VarPtr q = varFactory.testVar("q", HDIV);
IPPtr ip = IP:ip();
ip->addTerm(v);
ip->addTerm(q);
ip->addTerm(v->dx() - v->dy() + q->div());
```
<span id="page-27-0"></span>.

# Camellia: Rapid Specification of Inner Products

What if you wanted a test norm that varied in space? Maybe something like:

$$
||(v)||_V^2 = ||v||^2 + \left| \left| \nabla v \cdot \begin{pmatrix} 1-x \\ y \end{pmatrix} \right| \right|^2
$$

We can handle that, too.

```
VarFactory varFactory;
VarPtr v = varFactory.testVar("v", HGRAD);
IPPtr ip = IP:ip();
ip->addTerm(v);
FunctionPtr x = Function:: xn(1);
FunctionPtr y = Function::yn(1);
FunctionPtr weight = Function:: vectorize (1-x, y);
ip->addTerm(weight * v->grad());
```
It is also simple to specify your own custom functions by subclassing Function.

[Camellia Applications](#page-28-0)

# Example Camellia Applications

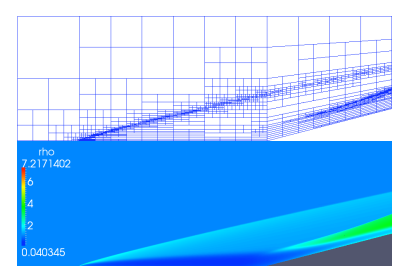

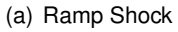

<span id="page-28-0"></span>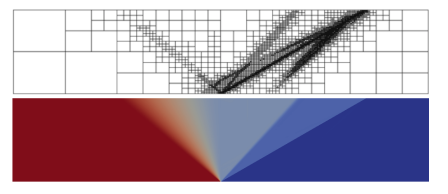

(a) Ramp Shock (b) Sod Shock Tube (space-time)

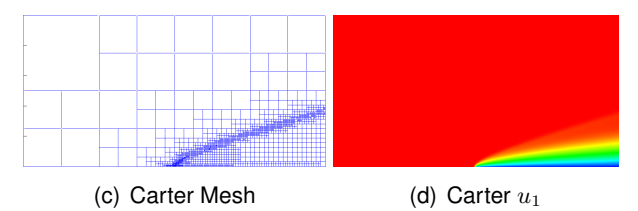

# Camellia Features

Important features of Camellia:

- mechanisms for rapid specification of DPG variational forms, inner products, etc.
- distributed computation of stiffness matrix
- distributed representation of the solution
- 2D: curvilinear elements
- 2D: meshes of triangles and/or quads
- 3D: nonconforming hexahedra

Adaptivity features:

- $h$  and  $p$ -refinements (anisotropic in  $h$  in 2D)
- arbitrarily irregular meshes
- <span id="page-29-0"></span>modular interface: simple to implement new adaptive strategies

# Camellia Features (Coming Soon)

Features under development:

- robust iterative solver for the global solve (nearly there)
- space-time elements (partway there)
- distributed mesh representation (not yet there)

<span id="page-30-0"></span>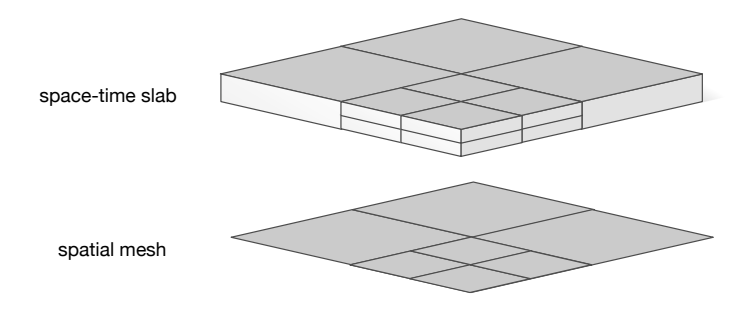

## **Outline**

#### [Introduction to DPG](#page-3-0)

#### **[Camellia](#page-24-0)**

- **·** [Design Goals](#page-25-0)
- **[From Math to Code](#page-26-0)**
- **[Feature List](#page-29-0)**

#### 3 [Camellia and Trilinos](#page-31-0)

#### <span id="page-31-0"></span>[DPG and HPC](#page-33-0)

# Camellia and Trilinos

Camellia relies heavily on several Trilinos packages:

- Epetra—distributed matrices and vectors
- Intrepid—basis functions, pullbacks, FieldContainer
- Shards—cell topologies
- Teuchos—RCP, CLI options parsing, LAPACK interface
- Amesos—direct solver interface (MUMPS, SuperLUDist, KLU)
- AztecOO—CG and GMRES iterative solvers
- IfPack—additive Schwarz preconditioners
- <span id="page-32-0"></span>• Zoltan—mesh partitioning

## **Outline**

#### [Introduction to DPG](#page-3-0)

#### **[Camellia](#page-24-0)**

- **·** [Design Goals](#page-25-0)
- **[From Math to Code](#page-26-0)**
- <span id="page-33-0"></span>**• [Feature List](#page-29-0)**

#### **[Camellia and Trilinos](#page-31-0)**

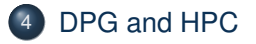

# Suitability of DPG for HPC

DPG has several attractive features for HPC:

- locality: optimal test functions embarrassingly parallel
- intensity: high-order computations take advantage of "free" flops
- <span id="page-34-0"></span>automaticity: robust adaptivity means less human involvement

# DPG for HPC: Software Checklist

<span id="page-35-0"></span>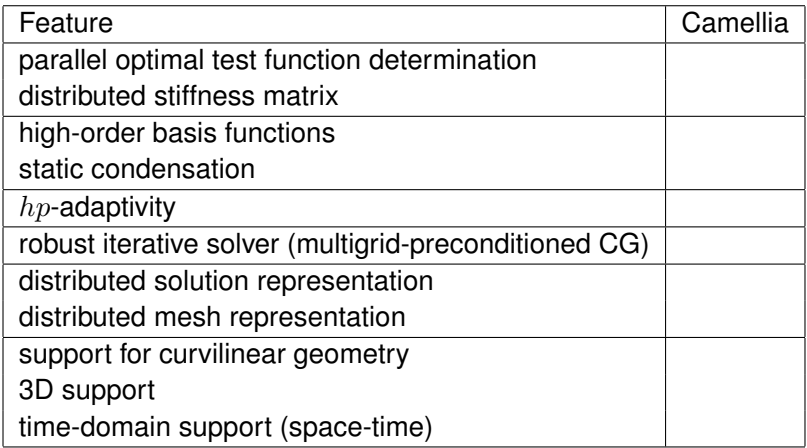

# DPG for HPC: Software Checklist

<span id="page-36-0"></span>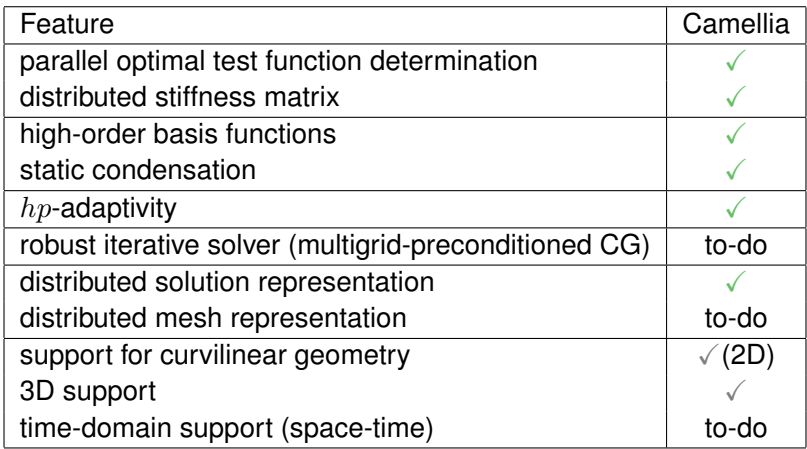

#### Thank you for your attention!

Questions?

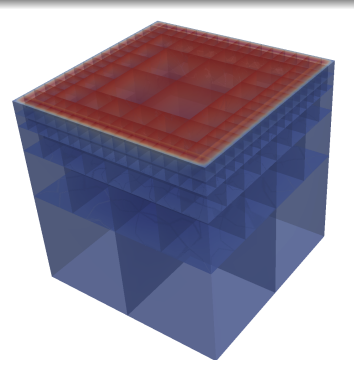

#### <span id="page-37-0"></span>For more info: nvroberts@alcf.anl.gov

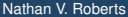

<span id="page-38-0"></span>**[Questions](#page-38-0)** 

#### Flow Past a Cylinder: Initial Mesh

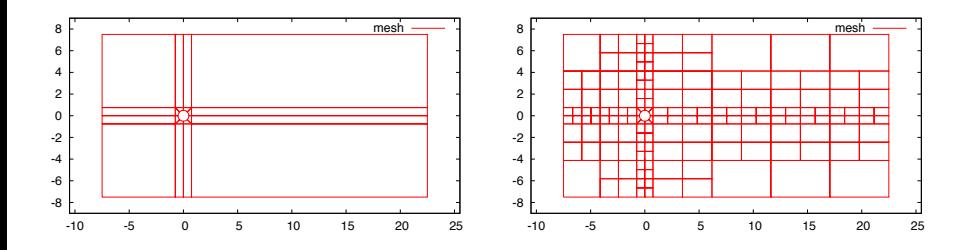

Starting with a minimal mesh on a domain  $30 \times 15$  cylinder diameters, we refine anisotropically to make the (cubic) mesh approximately isotropic and 1-irregular. The mesh on the right has 256 elements and 23,488 degrees of freedom.

# Deriving DPG

Recall Babuška's Theorem:

Suppose we have a bilinear form  $b(u, v)$  defined on Hilbert spaces U and  $V$ , and suppose that

<span id="page-39-0"></span> $|b(u, v)| \leq M ||u||_U ||v||_V$ 

for continuity constant  $M$ ,

# Deriving DPG

Recall Babuška's Theorem:

Suppose we have a bilinear form  $b(u, v)$  defined on Hilbert spaces U and  $V$ , and suppose that

 $|b(u, v)| \leq M ||u||_U ||v||_V$ 

for continuity constant  $M$ , and suppose that the inf-sup condition holds:

<span id="page-40-0"></span>
$$
\inf_{||u||_U=1} \sup_{||v||_V=1} b(u,v) \ge \gamma.
$$

# Deriving DPG

Now, consider a discretization  $U_h \subset U$ ,  $V_h \subset V$ , where  $\dim U_h = \dim V_h$ . If we have the discrete inf-sup condition

$$
\inf_{||u||_{U_h}=1} \sup_{||v||_{V_h}=1} b(u,v) \ge \gamma_h > 0,
$$

then Babuška's Theorem tells us that the continuous and discrete problems have unique solutions  $u$  and  $u<sub>h</sub>$ , and that

<span id="page-41-0"></span>
$$
||u - u_h||_U \leq \frac{M}{\gamma_h} \inf_{w_h \in U_h} ||u - w_h||_U.
$$

## Originating Idea

<span id="page-42-0"></span>Can we choose our test space  $V<sub>h</sub>$  so that the discrete inf-sup condition automatically holds?

## Originating Idea

Can we choose our test space  $V<sub>h</sub>$  so that the discrete inf-sup condition automatically holds?

For each basis function  $e_i \in U_h$ , find  $v_{e_i} \in V$  that realizes the supremum:

<span id="page-43-0"></span>
$$
\sup_{||v||_V=1} b(e_i, v) = b(e_i, v_{e_i}).
$$

We can find this by solving  $(v_{e_i}, v)_V = b(e_i, v) \,\,\forall v \in V$ .

#### Originating Idea

Can we choose our test space  $V<sub>h</sub>$  so that the discrete inf-sup condition automatically holds?

For each basis function  $e_i \in U_h$ , find  $v_{e_i} \in V$  that realizes the supremum:

$$
\sup_{||v||_V=1} b(e_i, v) = b(e_i, v_{e_i}).
$$

We can find this by solving  $(v_{e_i}, v)_V = b(e_i, v) \,\, \forall v \in V$ . If we solve this

exactly and use the  $v_{e_i}$  as our (optimal) test space, we can show that Babuška's Theorem gives us

$$
||u - u_h||_E = \inf_{w_h \in U_h} ||u - w_h||_E,
$$

where

<span id="page-44-0"></span>
$$
||u||_E \stackrel{\text{def}}{=} \sup_{||v||_V=1} b(u,v).
$$

#### **[Questions](#page-45-0)**

## The Abstract Problem and Minimization of the Residual Take  $U, V$  Hilbert.

We seek  $u \in U$  such that

$$
b(u, v) = l(v) \quad \forall v \in V
$$

where b is bilinear and and l is linear in  $v$ . Writing in operator form

$$
Bu = l,
$$

and fixing discrete space  $U_h \subset U$ , we seek to minimize the residual

<span id="page-45-0"></span>
$$
Bu_h-l.
$$

Specifically, we seek

$$
u_h = \underset{w_h \in U_h}{\arg \min} \frac{1}{2} ||Bw_h - l||_{V'}^2.
$$

# The Abstract Problem and Minimization of the Residual

$$
u_h = \underset{w_h \in U_h}{\arg \min} \frac{1}{2} ||Bw_h - l||_{V'}^2.
$$

Now, the dual space  $V'$  is not especially easy to work with; we would prefer to work with  $V$  itself. Recalling that the Riesz operator  $R_V: V \to V'$ defined by

<span id="page-46-0"></span>
$$
R_V v = (v, \cdot)_V,
$$

is an *isometry*— $||R_V v||_{V'} = ||v||_V$ —we can rewrite the term we want to minimize as a norm in  $V^+$ 

$$
\frac{1}{2}||Bw_h - l||_{V'}^2 = \frac{1}{2}||R_V^{-1}(Bw_h - l)||_V^2
$$
  
= 
$$
\frac{1}{2}(R_V^{-1}(Bw_h - l), R_V^{-1}(Bw_h - l))_V.
$$

# The Abstract Problem and Minimization of the Residual

We seek to minimize

$$
\frac{1}{2} \left( R_V^{-1} \left( B w_h - l \right), R_V^{-1} \left( B w_h - l \right) \right)_V.
$$

The first-order optimality condition requires that the Gâteaux derivative be equal to zero for minimizer  $u_h$ ; since B is linear, we have

$$
\left(R_V^{-1}\left(Bu_h-l\right),R_V^{-1}B\delta u_h\right)_V=0, \quad \forall \delta u_h \in U_h.
$$

By the definition of  $R_V$ , this is equivalent to

<span id="page-47-0"></span>
$$
\langle Bu_h - l, R_V^{-1} B \delta u_h \rangle = 0 \quad \forall \delta u_h \in U_h.
$$

# The Abstract Problem and Minimization of the Residual

We have:

$$
\langle Bu_h - l, R_V^{-1} B \delta u_h \rangle = 0 \quad \forall \delta u_h \in U_h.
$$

Now, if we take  $e_i$  as a basis for  $U_h$  and identify  $v_{e_i} = R_V^{-1} B e_i$  as test functions, we can rewrite this as

<span id="page-48-0"></span>
$$
b(u_h, v_{e_i}) = l(v_{e_i}).
$$

Thus, the discrete solution that minimizes the residual is exactly attained by testing the original equation with appropriate test functions. We call these optimal test functions.<sup>2</sup>

 $^2$ L. Demkowicz and J. Gopalakrishnan. A class of discontinuous Petrov–Galerkin methods. Part II: Optimal test functions. *Numerical Methods for Partial Differential Equations*, 27(1):70–105, 2011.

# Technical Assumptions (true for VGP Stokes)

Under modest technical assumptions (true for Stokes), we have<sup>3</sup>

$$
||Au|| \ge \gamma ||u|| \implies \sup_{v \in H_{A^*}} \frac{b((u, \widehat{u}), v)}{||v||_{H_{A^*}}} \ge \gamma_{\text{DPG}} \left( ||u||^2 + ||\widehat{u}||^2_{\widehat{H}_A(\Gamma_h)} \right)^{1/2}
$$

where  $\gamma_{\rm DPG} = O(\gamma)$  is a mesh-independent constant, and  $||\cdot||_{\widehat{H}_A(\Gamma_h)}$  is<br>the minimum energy extension nerm the minimum energy extension norm.

In the next slides, we detail the assumptions.

<span id="page-49-0"></span><sup>&</sup>lt;sup>3</sup>Nathan V. Roberts, Tan Bui-Thanh, and Leszek F. Demkowicz. The DPG method for the Stokes problem. *Computers and Mathematics with Applications*, 2014.

Technical Assumptions (true for VGP Stokes)

$$
||Au|| \ge \gamma ||u|| \implies \sup_{v \in H_{A^*}} \frac{b((u, \widehat{u}), v)}{||v||_{H_{A^*}}} \ge \gamma_{\text{DPG}} \left( ||u||^2 + ||\widehat{u}||_{\widehat{H}_A(\Gamma_h)}^2 \right)^{1/2}
$$

Define  $C$  as the operator arising from integration by parts:

$$
(Au, v)_{\Omega} = (u, A^*v)_{\Omega} + \langle Cu, v \rangle.
$$

We split C into  $C_1$  and  $C_2$  such that

<span id="page-50-0"></span>
$$
\langle Cu, v \rangle = \langle C_1 u, v \rangle + \langle C_2 u, v \rangle
$$

$$
= \langle C_1 u, v \rangle + \langle u, C_2' v \rangle
$$

where  $C_1u = f_D$  corresponds to the Dirichlet BCs imposed.

# Technical Assumptions (true for VGP Stokes)

$$
||Au|| \ge \gamma ||u|| \implies \sup_{v \in H_{A^*}} \frac{b((u, \widehat{u}), v)}{||v||_{H_{A^*}}} \ge \gamma_{\text{DPG}} \left( ||u||^2 + ||\widehat{u}||^2_{\widehat{H}_A(\Gamma_h)} \right)^{1/2}
$$

Assumptions:

- Theorem Hypothesis: with homogeneous boundary condition  $C_1u=0$  in place, operator  $A$  is bounded below in the  $L^2\text{-orthogonal}$ component of its null space.
- $C_1$  and  $C_2$  are defined in such a way that

<span id="page-51-0"></span>
$$
(\langle u, C_2' v \rangle = 0 \quad \forall u : C_1 u = 0) \implies C_2' v = 0.
$$

- A and  $A^*$  are suriective.
- Both graph spaces  $H_A(\Omega)$  and  $H_{A^*}(\Omega)$  admit corresponding trace spaces  $H_A(\partial\Omega)$  and  $H_{A^*}(\partial\Omega)$ .
- The boundary term  $\langle Cu, v \rangle$  arising from integration by parts is definite.

# Naive Test Norm<sup>4</sup>

#### What if we don't use the graph norm, but a naive choice instead?

$$
||(\boldsymbol{\tau}, \boldsymbol{v}, q)||_{\text{naive}}^2 = ||\boldsymbol{\tau}||^2 + ||\nabla \cdot \boldsymbol{\tau}||^2 + ||\boldsymbol{v}||^2 + ||\nabla \boldsymbol{v}||^2 + ||q||^2 + ||\nabla q||^2.
$$

<span id="page-52-0"></span><sup>4</sup>N.V. Roberts, D. Ridzal, P.N. Bochev, L. Demkowicz, K.J. Peterson, and C. M. Siefert. Application of a discontinuous Petrov-Galerkin method to the Stokes equations. In *CSRI Summer Proceedings 2010*. Sandia National Laboratories, 2010.

<span id="page-53-0"></span>[Questions](#page-53-0)

#### Naive Test Norm:  $u_1$  convergence

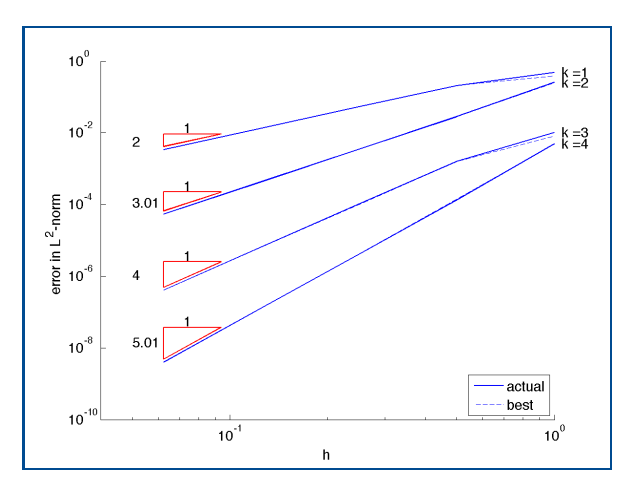

Figure :  $h$ -convergence with the naive norm:  $u_1$ . Dashed lines: best approximation error.

<span id="page-54-0"></span>[Questions](#page-54-0)

#### Naive Test Norm:  $u_2$  convergence

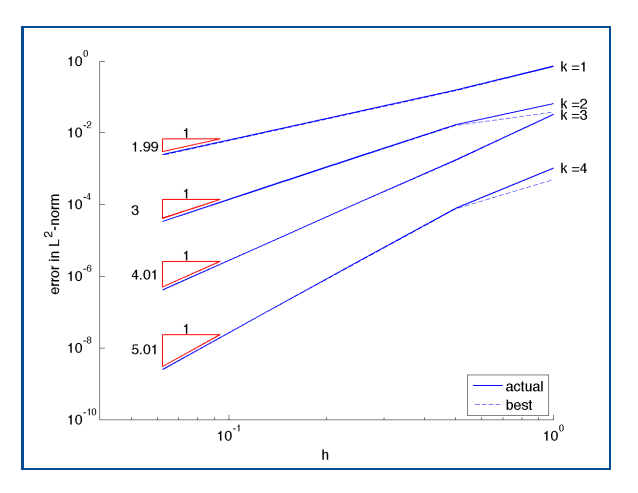

Figure :  $h$ -convergence with the naive norm:  $u_2$ . Dashed lines: best approximation error.

## Naive Test Norm: *p* convergence

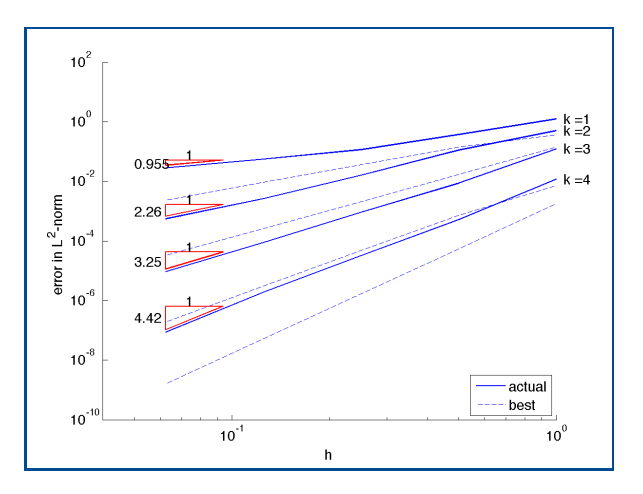

<span id="page-55-0"></span>Figure :  $h$ -convergence with the naive norm:  $p$ . Dashed lines: best approximation error.

# Graph vs. Naive Test Norm

What's the difference between the two norms? Why are the results better with the graph norm?

<span id="page-56-0"></span>
$$
\begin{aligned} ||(\boldsymbol{\tau}, \boldsymbol{v}, q)||_{\text{naive}}^2 &= ||\nabla \cdot \boldsymbol{\tau}||^2 + ||\nabla \cdot \boldsymbol{v}||^2 + ||\nabla q||^2 + ||\boldsymbol{\tau}||^2 + ||\boldsymbol{v}||^2 + ||q||^2 \\ ||(\boldsymbol{\tau}, \boldsymbol{v}, q)||_{\text{graph}}^2 &= ||\nabla \cdot \boldsymbol{\tau} - \nabla q||^2 + ||\nabla \cdot \boldsymbol{v}||^2 + ||\boldsymbol{\tau} + \nabla \boldsymbol{v}||^2 \\ &+ ||\boldsymbol{\tau}||^2 + ||\boldsymbol{v}||^2 + ||q||^2 \end{aligned}
$$

## Graph vs. Naive Test Norm

What's the difference between the two norms? Why are the results better with the graph norm?

$$
\begin{aligned} ||(\boldsymbol{\tau}, \boldsymbol{v}, q)||_{\text{naive}}^2 &= ||\nabla \cdot \boldsymbol{\tau}||^2 + ||\nabla \cdot \boldsymbol{v}||^2 + ||\nabla q||^2 + ||\boldsymbol{\tau}||^2 + ||\boldsymbol{v}||^2 + ||q||^2 \\ ||(\boldsymbol{\tau}, \boldsymbol{v}, q)||_{\text{graph}}^2 &= ||\nabla \cdot \boldsymbol{\tau} - \nabla q||^2 + ||\nabla \cdot \boldsymbol{v}||^2 + ||\boldsymbol{\tau} + \nabla \boldsymbol{v}||^2 \\ &+ ||\boldsymbol{\tau}||^2 + ||\boldsymbol{v}||^2 + ||q||^2 \end{aligned}
$$

<span id="page-57-0"></span>The naive norm is stronger—e.g. it requires  $\nabla \cdot \boldsymbol{\tau} \in L^2$  and  $\nabla q \in L^2,$ whereas the graph norm merely requires that  $\nabla \cdot \boldsymbol{\tau} - \nabla q \in L^2.$ 

# Camellia<sup>5</sup>

Design Goal: make DPG research and experimentation as simple as possible, while maintaining computational efficiency and scalability.

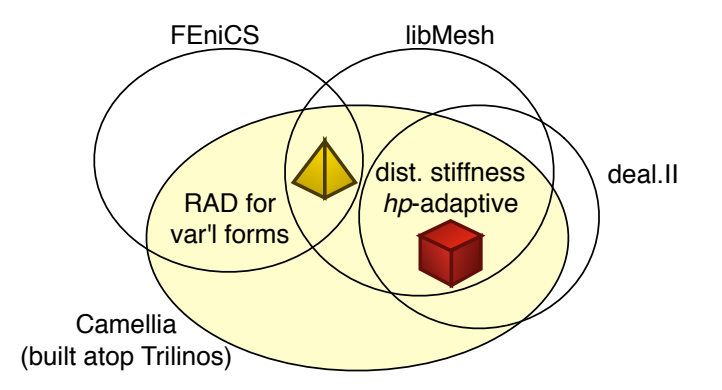

<span id="page-58-0"></span><sup>&</sup>lt;sup>5</sup>Nathan V. Roberts. Camellia: A software framework for discontinuous Petrov-Galerkin methods. *Computers & Mathematics with Applications*, 2014.

#### **[Questions](#page-59-0)**

#### 三面

#### L. Demkowicz and J. Gopalakrishnan.

A class of discontinuous Petrov–Galerkin methods. Part II: Optimal test functions. *Numerical Methods for Partial Differential Equations*, 27(1):70–105, 2011.

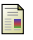

#### Jiten C. Kalita and Shuvam Sen.

Triggering asymmetry for flow past circular cylinder at low Reynolds numbers. *Computers & Fluids*, 59(0):44 – 60, 2012.

<span id="page-59-1"></span>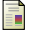

H

F

#### L. I. G. Kovasznay.

Laminar flow behind a two-dimensional grid.

*Mathematical Proceedings of the Cambridge Philosophical Society*, 44(01):58–62, 1948.

#### Nathan V. Roberts.

Camellia: A software framework for discontinuous Petrov-Galerkin methods. *Computers & Mathematics with Applications*, 2014.

Nathan V. Roberts, Tan Bui-Thanh, and Leszek F. Demkowicz. The DPG method for the Stokes problem.

*Computers and Mathematics with Applications*, 2014.

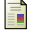

<span id="page-59-0"></span>N.V. Roberts, D. Ridzal, P.N. Bochev, L. Demkowicz, K.J. Peterson, and C. M. Siefert. Application of a discontinuous Petrov-Galerkin method to the Stokes equations. In *CSRI Summer Proceedings 2010*. Sandia National Laboratories, 2010.